## **ENVIRONMENTAL PROTECTION DEPARTMENT KERBSIDE RECYCLING BIN**

## **How to Download and Use Waste Less App?**

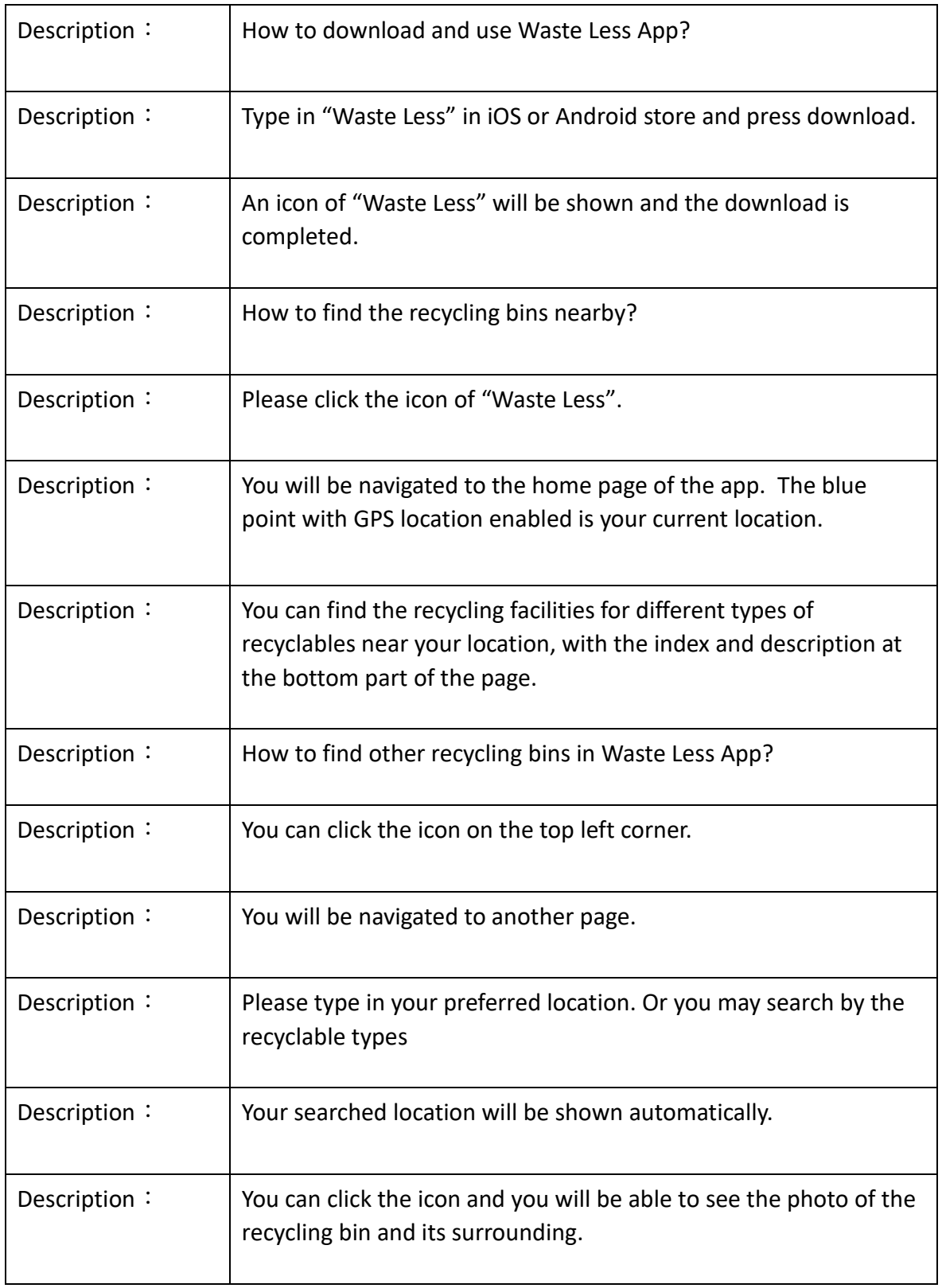